### МИНИСТЕРСТВО ПРОСВЕЩЕНИЯ РОССИЙСКОЙ ФЕДЕРАЦИИ МИНИСТЕРСТВО ОБРАЗОВАНИЯ РЕСПУБЛИКИ МОРДОВИЯ АДМИНИСТРАЦИЯ КОВЫЛКИНСКОГО МУНИЦИПАЛЬНОГО РАЙОНА КРАСНОПРЕСНЕНСКАЯ СРЕДНЯЯ ОБЩЕОБРАЗОВАТЕЛЬНАЯ ШКОЛА

Рассмотрено на заседании ШМО естественно-математического цикла П Козлова Т.Т. Протокол №1 от (30» abrepta 2023 r.

Согласовано Зам. директора заведующий филиалом «Мамолаевская СОШ» Ними-Макеева Н.И. (3/) alregan 2023 r.

Утверждено Директор николы OT BIN abrigação 2023 г. Thursday No 77 Г.Н. Загороднова

#### РАБОЧАЯ ПРОГРАММА

учебного предмета

«Информатика» для обучающихся 7 класса

> Составитель: учитель физики и информатики Ермаков В.В.

#### МАМОЛАЕВО 2023

### **Пояснительная записка**

Рабочая программа по информатике 7 класса составлена на основе на основе авторской программы по информатике для 7-9 (авторы Семакин И.Г., Цветкова М.С.). При реализации рабочей программы используется учебник «Информатика 7 класс» авторов Семакина И. Г., Залоговой Л. А., Русакова С. В., Шестаковой Л. В., входящий в Федеральный перечень учебников, утвержденный Министерством образования и науки РФ.

Согласно учебному плану рабочая программа рассчитана на 34 часа в год, 1 час в неделю (базовый уровень обучения).

## **Место учебного предмета в образовании**

Сегодня человеческая деятельность в технологическом плане меняется очень быстро, на смену существующим технологиям и их конкретным техническим воплощениям быстро приходят новые, которые специалисту приходится осваивать заново. В этих условиях велика роль фундаментального образования, обеспечивающего профессиональную мобильность человека, готовность его к освоению новых технологий, в том числе информационных.

Информатика – это наука о закономерностях протекания информационных процессов в системах различной природы, о методах, средствах и технологиях авторизации информационных процессов. Она способствует формированию современного научного мировоззрения, развитию интеллектуальных способностей и познавательных интересов школьников.

Приоритетными объектами изучения в курсе информатики основной школы выступают информационные процессы и информационные технологии.

Теоретическая часть курса строится на основе раскрытия содержания информационной технологии решения задачи, через такие обобщающие понятия как: информационный процесс, информационная модель и информационные основы управления.

Практическая же часть курса направлена на основание школьниками навыков использования средств информационных технологий, являющееся значимым не только для формирования функциональной грамотности, социализации школьников, последующей деятельности выпускников, но и для повышения эффективности освоения других учебных предметов.

В настоящей рабочей программе учтено, что сегодня в соответствии с новым Федеральным государственным образовательным стандартом начального образования учащиеся к концу начальной школы приобретают ИКТ - компетентность, достаточную для дальнейшего обучения. Далее, они закрепляют полученные технические навыки и развивают их в рамках применения при изучении всех предметов. Курс информатики, завершающий

основную школу, опирается на опыт постоянного применения ИКТ, уже имеющийся у учащихся, дает теоретическое осмысление, интерпретацию и обобщение этого опыта.

### Цели и задачи изучения учебного предмета

Изучение информатики направлено на достижение следующих целей;

формирование представления о компьютере как универсальном устройстве обработки информации; развитие основных навыков и умений использования компьютерных устройств;

формирование представления об основных изучаемых понятиях;

формирование умений формализации и структурирования информации, выбирать способ представления данных в соответствии умения  $\mathbf{c}$ таблицы, поставленной задачей  $\sim$ схемы, графики, диаграммы,  $\mathbf{C}$ использованием соответствующих программных средств обработки данных.

освоение знаний, составляющих основу научных представлений об  $\equiv$   $^{-1}$ информации, информационных процессах, системах, технологиях и моделях;

овладений умениями работать с различными видами информации с помошью компьютера  $\overline{M}$ ДРУГИХ средств информационных  $\overline{M}$ технологий  $(HKT)$ , коммуникационных организовывать собственную информационную деятельность и планировать ее результаты;

развитие познавательных интересов, интеллектуальных и творческих  $\overline{\phantom{0}}$ способностей средствами ИКТ;

воспитание ответственного отношения к информации с учетом правовых и этических аспектов ее распространения; избирательного отношения полученной информации;

выработка навыков применения средств ИКТ в повседневной жизни,  $\frac{1}{2}$ при выполнении индивидуальных и коллективных проектов, учебной деятельности, дальнейшем освоении профессий, востребованный на рынке труда.

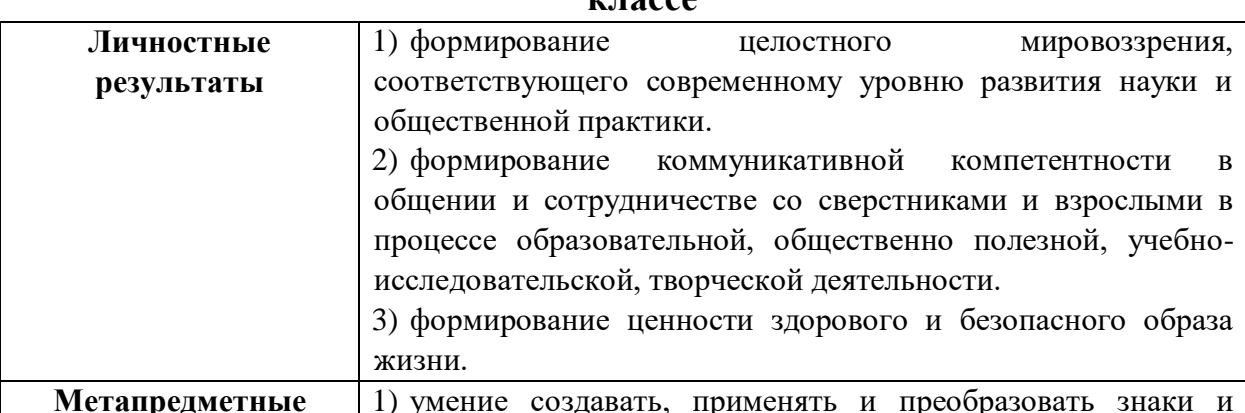

Планируемые результаты освоения предмета «Информатика» в 7

 $\overline{11}$ 

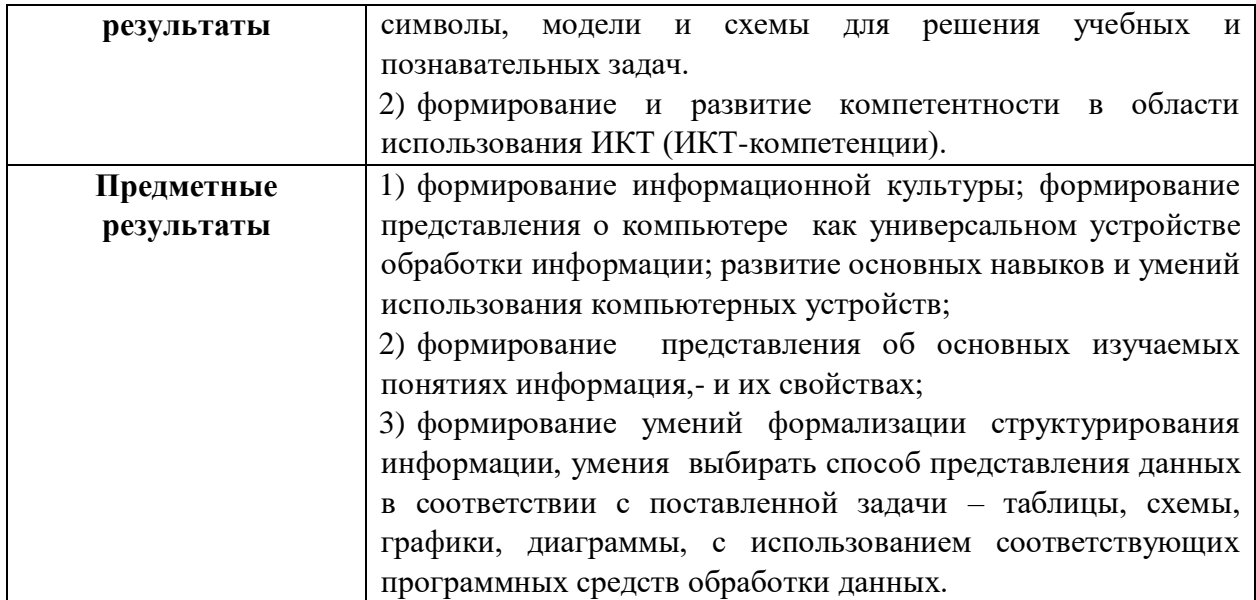

# Содержание учебного предмета

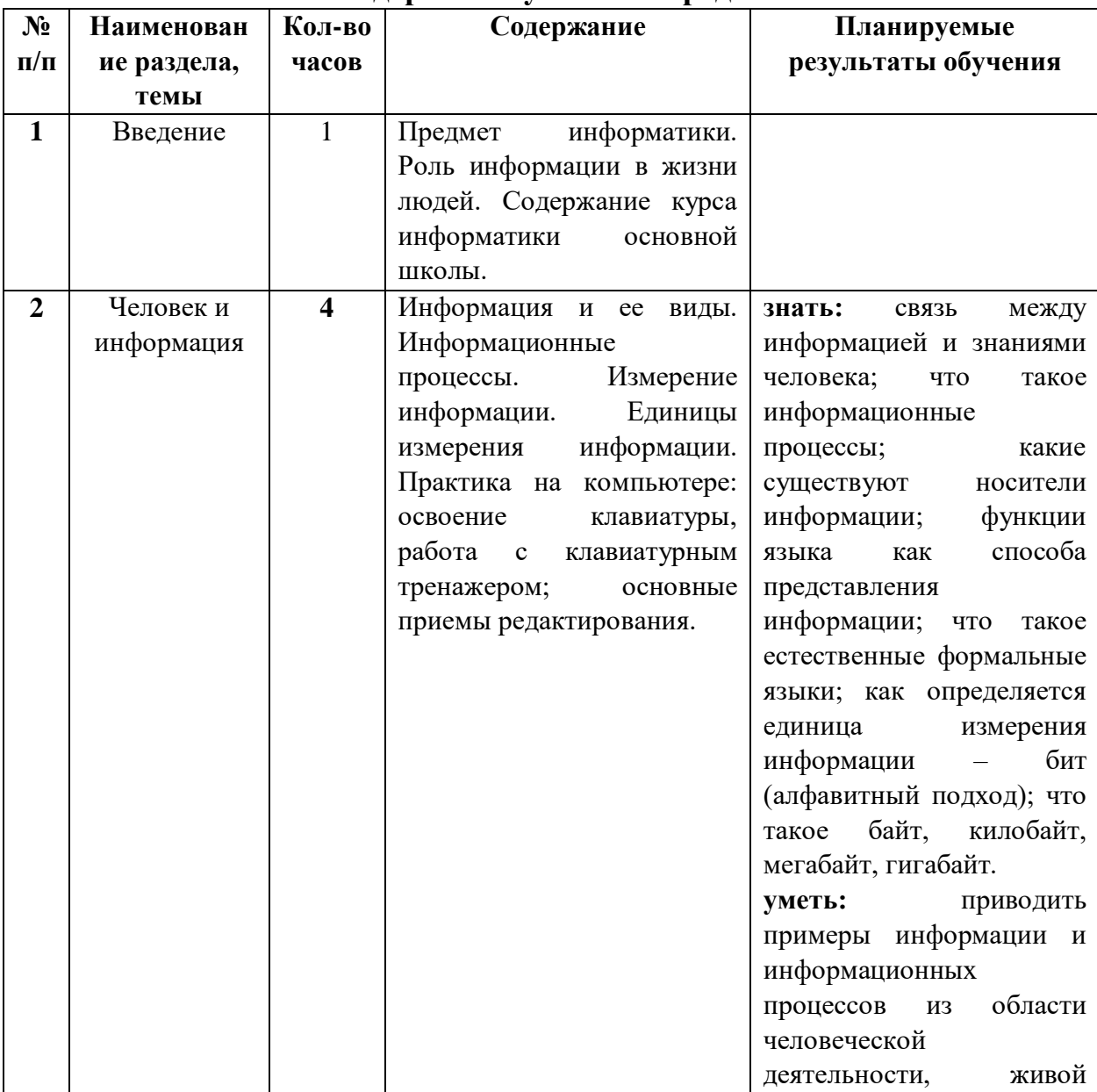

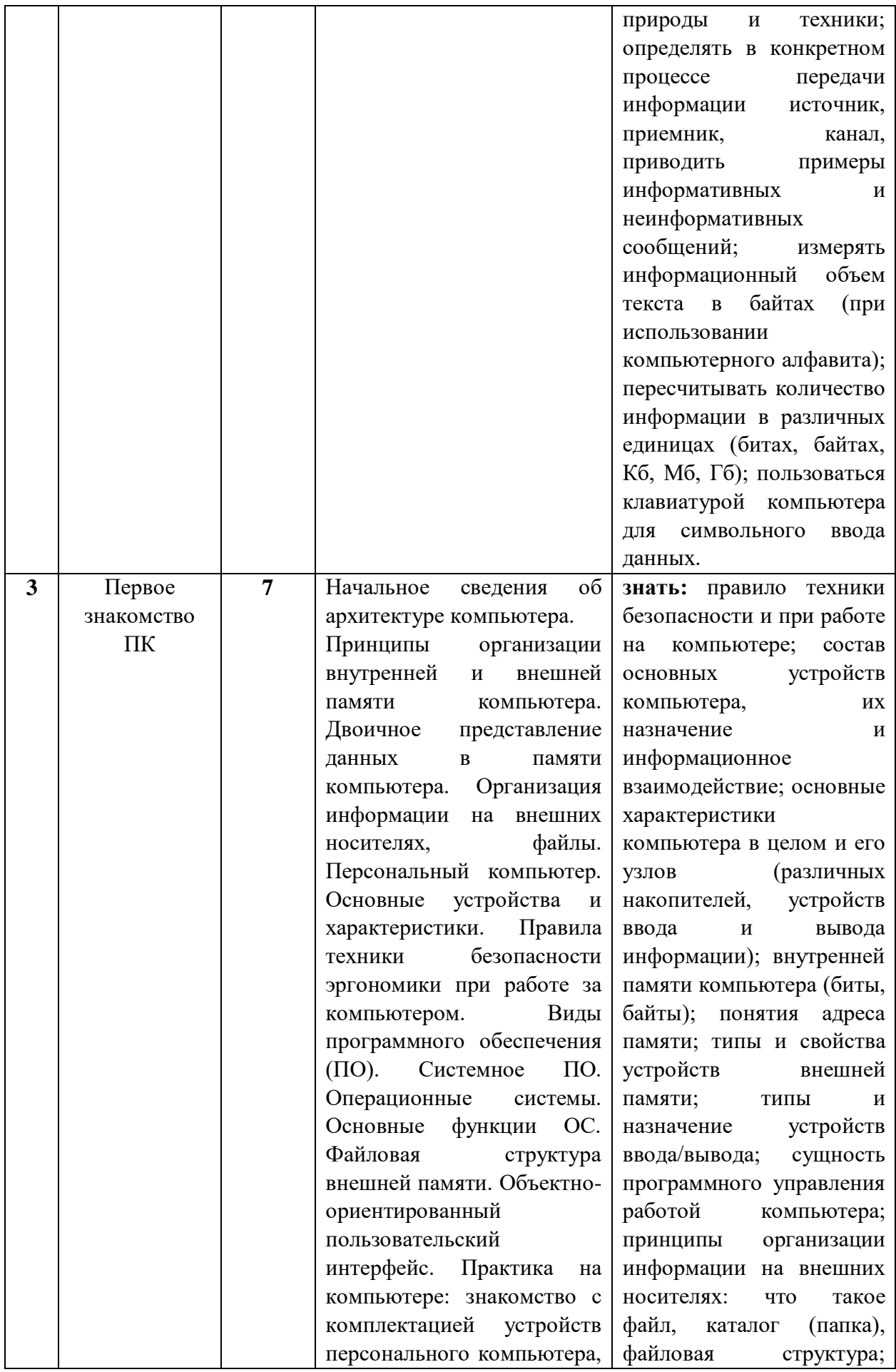

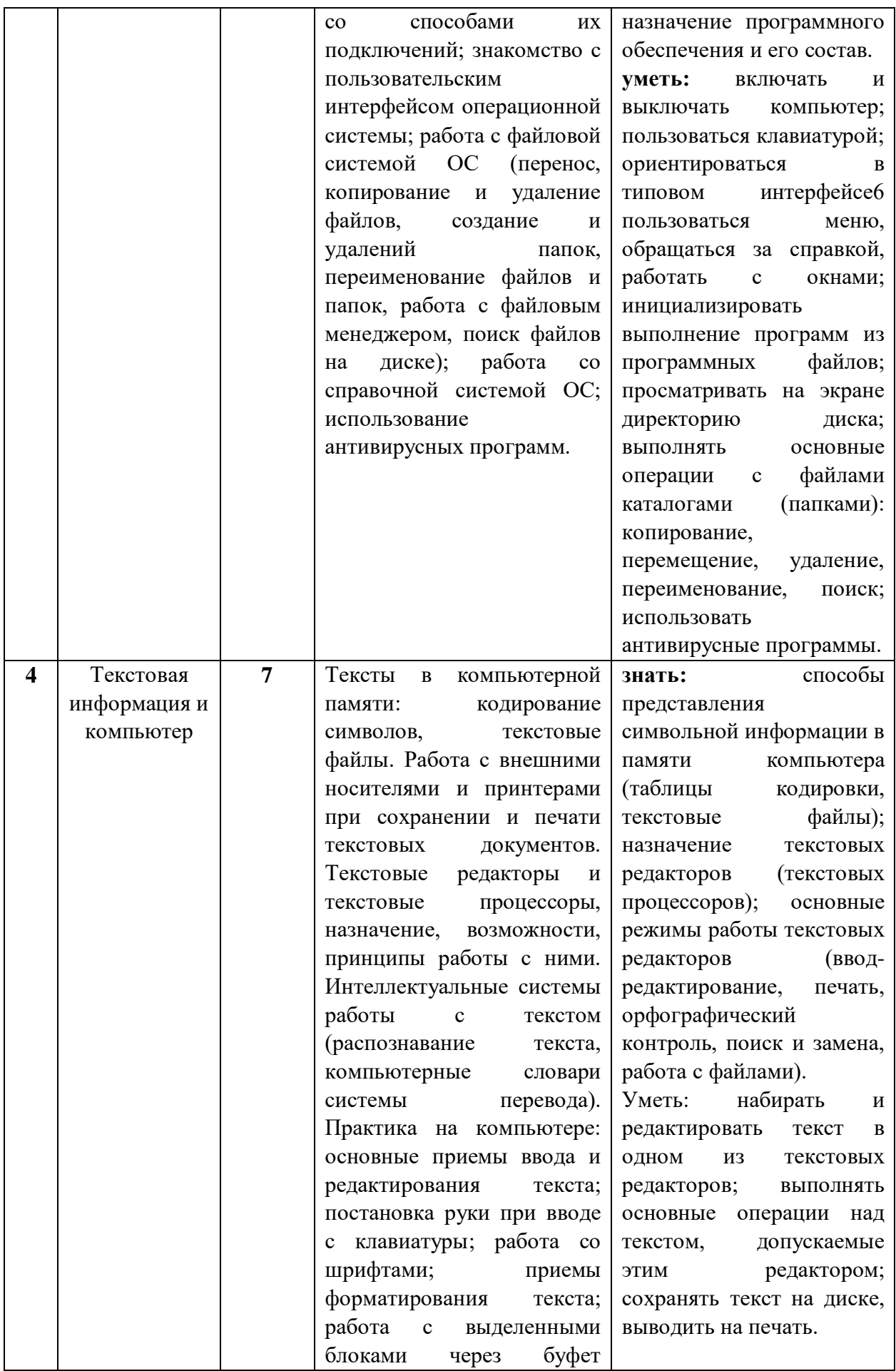

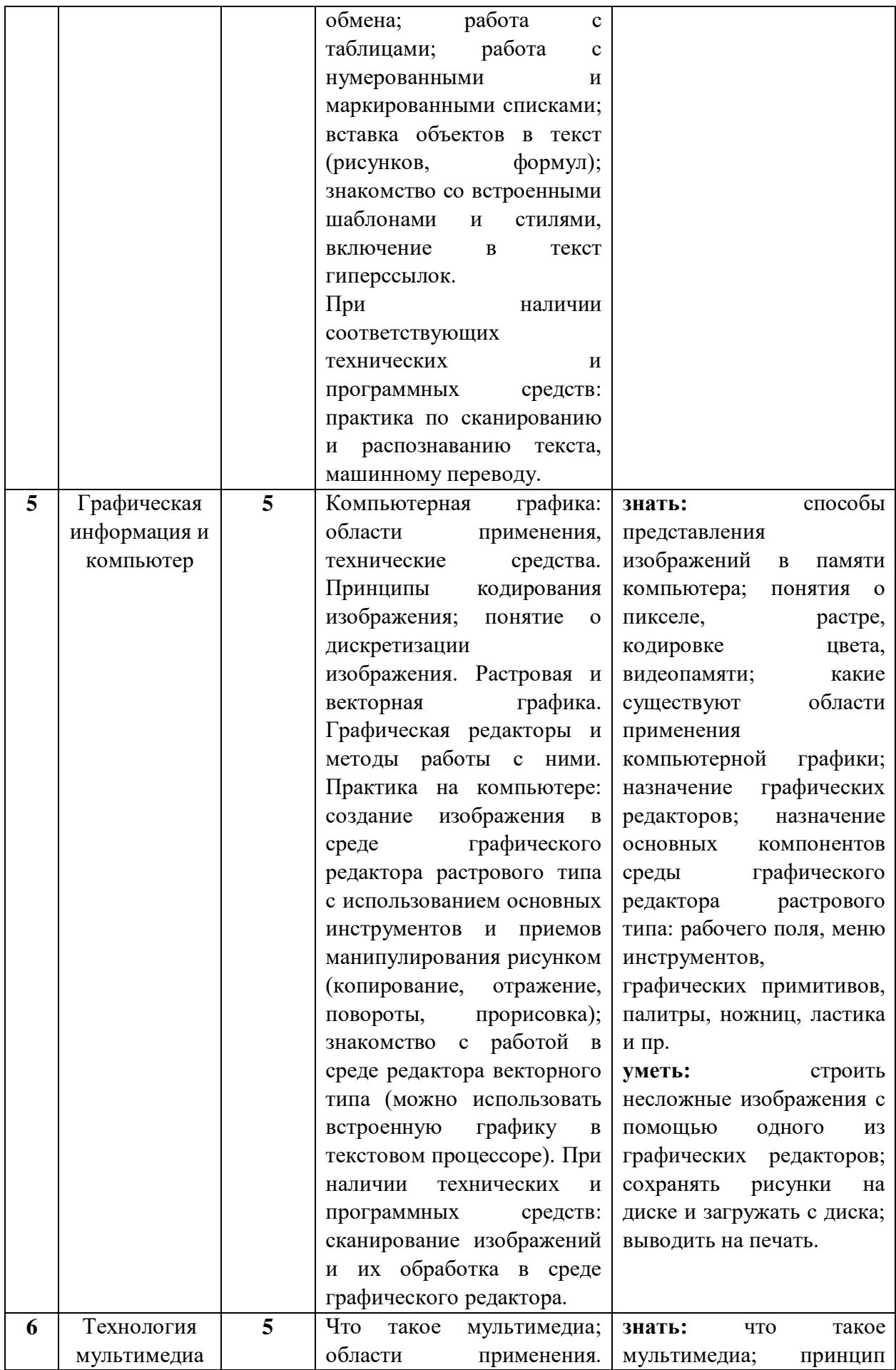

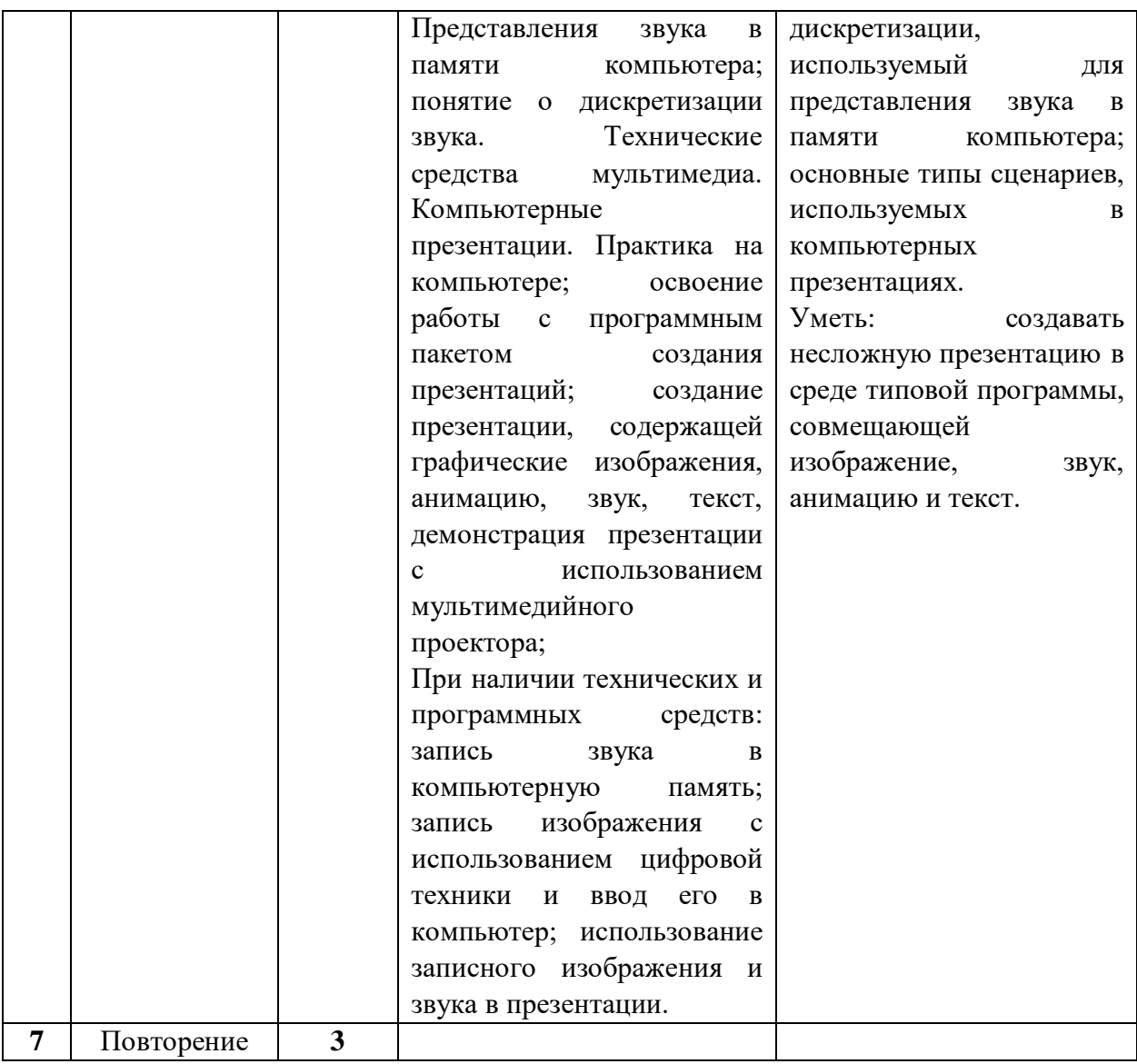

## **Тематическое планирование**

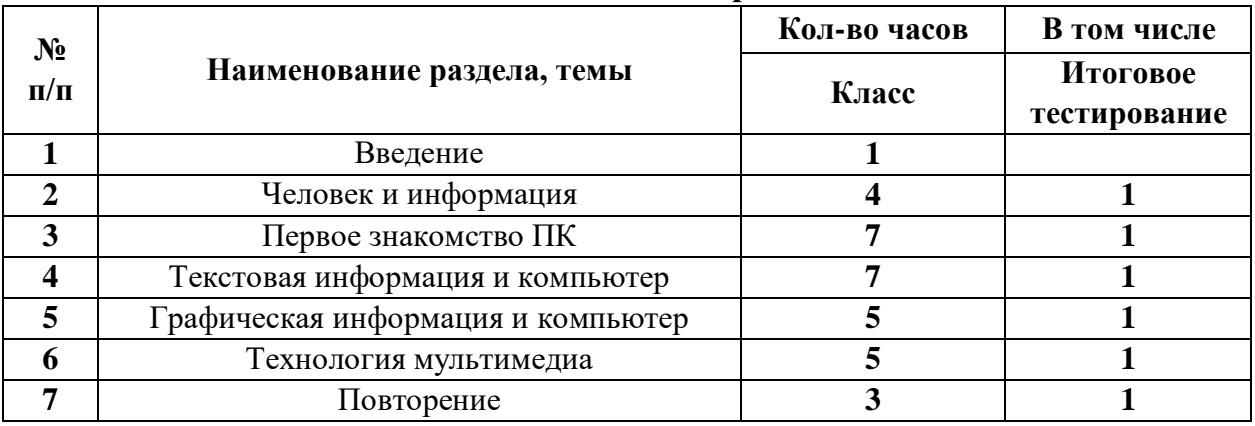

# **Основная учебная литература**

1. Семакин, И.Г. Информатика и ИКТ: учебник для 7 класса. И.Г. Семакин, Л.А. Залогова, С.В. Русаков, Л.В. Шестакова, М.: БИНОМ. Лаборатория знаний

2. Семакин, И.Г. Информатика и ИКТ: задачник-практикум / Под ред. И.Г. Семакина, Е.К. Хеннера. М.: БИНОМ. Лаборатория знаний

3. Цветкова, М.С. Методические пособия для учителя Информатика УМК для основной школы (7-9 класс). М.С. Цветкова, О.Б. Богомолова. М.: БИНОМ. Лаборатория знаний

4. Набор цифровых образовательных ресурсов (ЦОР) (включен в Единую коллекцию ЦОР).

## **Материально-техническое обеспечение**

 **Компьютер-** универсальное устройство обработки информации; основная конфигурация современного компьютера обеспечивает учащемуся мультимедиа-возможности: видео изображение, качественный стереозвук в наушниках, речевой ввод с микрофона и др.

 **Принтер-** позволяет фиксировать на бумаге информацию, найденную и созданную учащимся или учителем. Для многих школьных применений необходим или желателен цветной принтер. В некоторых ситуациях очень желательно использование бумаги и изображения большого формата.

 **Телекоммуникационный блок, устройства, обеспечивающие подключение к сети-** дает доступ к российским и мировым информационным ресурсам, позволяет вести переписку с другими школами.

 **Устройства вывода звуковой информации-** наушники для индивидуальной работы со звуковой информацией, громкоговорители с оконечным усилителем для озвучивания всего класса.

 **Устройства для ручного ввода текстовой информации и манипулирования экранным объектами-** клавиатура и мышь (и разнообразные устройства аналогичного назначения). Особую роль специальные модификации этих устройств играют учащихся с проблемами двигательного характера, например, с ДЦП.

 **Устройства для записи (ввода) визуальной звуковой информации:** сканер; фотоаппарат; аудио и видео магнитофон-дают возможность непосредственно включать в учебный процесс информационные образы окружающего мира. В комплект с наушниками входит индивидуальный микрофон для ввода речи учащегося.

## **Программные средства**

- Операционная система.
- Файловый менеджер (в составе операционной системы или др.).
- Антивирусная программа.
- Программа-архиватор.
- Клавиатурный тренажер.

 Интегрированное офисное приложение, включающее текстовый редактор, растровый и векторный графические редакторы, программу разработки презентаций и электронные таблицы.

- Простая система управления базами данных.
- Система автоматизированного проектирования
- Виртуальные компьютерные лаборатории.
- Система оптического распознавания текста.

 Мультимедиа проигрыватель (входит в состав операционных систем или др.).

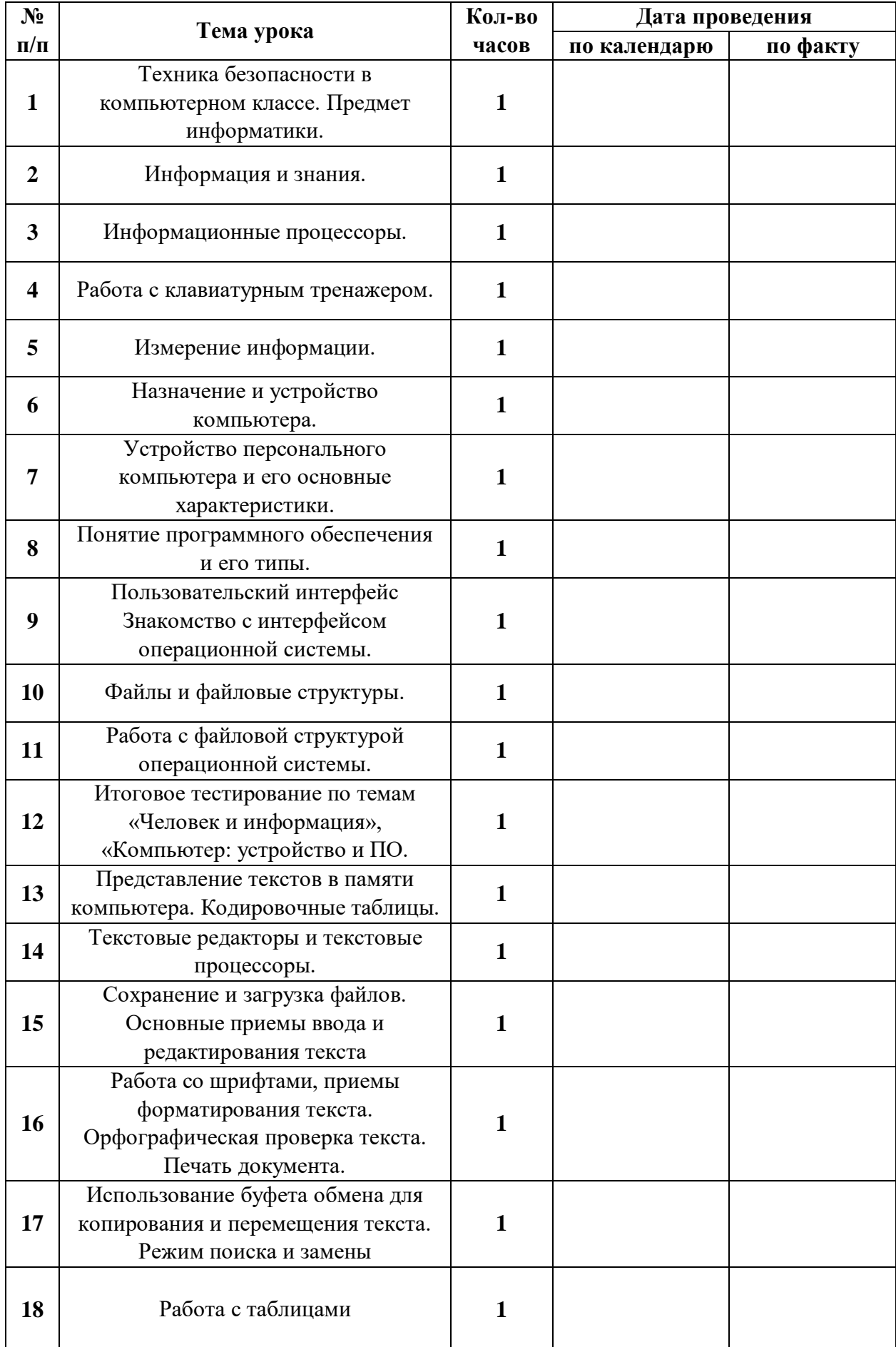

# **Календарно-тематическое планирование**

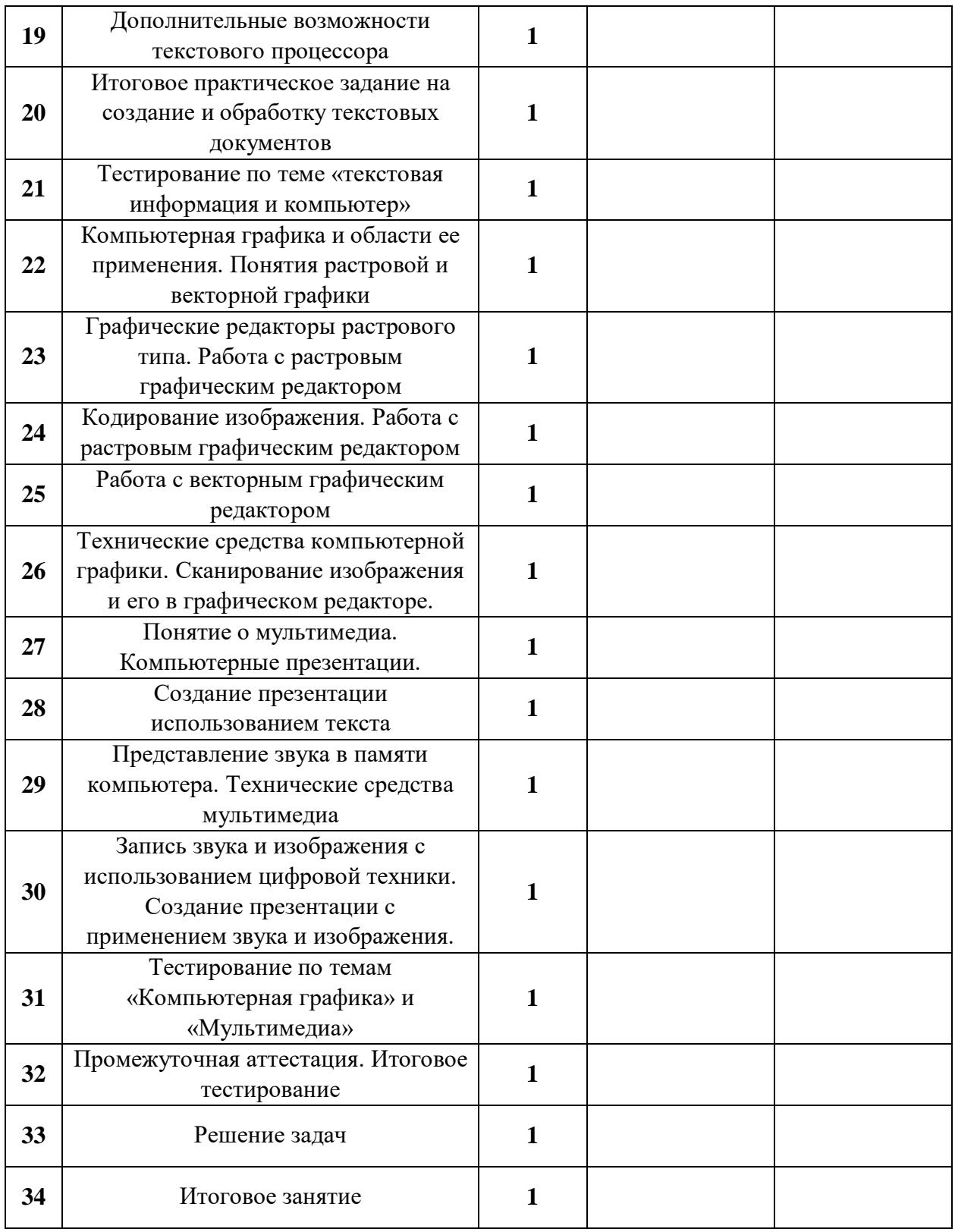